## $\mathbf{A}$   $\mathbf{Y}$   $\mathbf{X}^*$ software

**Letters. Newsletters. Brochures. Flyers. Forms. When you choose to switch from mortgage originator to designer, Point provides the layout and design tools you currently use in Microsoft Word® by embedding them seamlessly into Point. It's easy to build, merge, and print beautiful, media-rich documents certain to impress your clients – all from within Point!** 

(Microsoft Word® 2000 or later is required. Microsoft Outlook® 2000 or later is required to send E-Mail campaigns.)

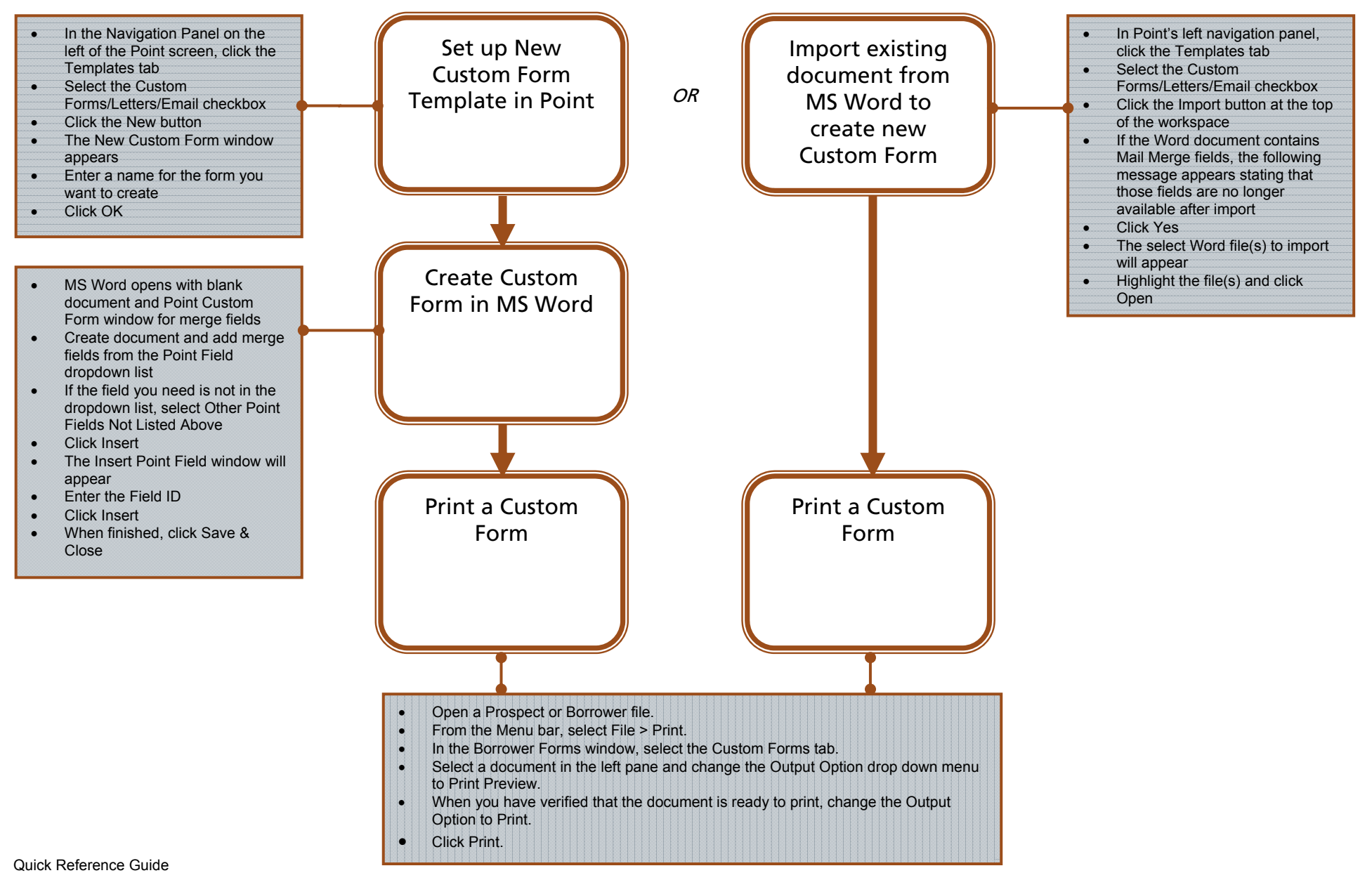